## **[Mailinglist – php example](https://www.cdesigner.eu/2020/10/03/mailinglist-php-example-code-part-3-mailer-page/) [code – part 3 – mailer page](https://www.cdesigner.eu/2020/10/03/mailinglist-php-example-code-part-3-mailer-page/)**

**Article focus on part responsible for creating a post and resending them to a subscribers. List of subscribers is also shown.**

**Form part**

Sending of separate information messages to subscribers is enabled by mailer.php page. Form part of the page consist from two filed. Simple input text filed for subject. Second much bigger textarea for gaining text of message from page admin.

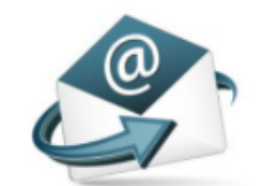

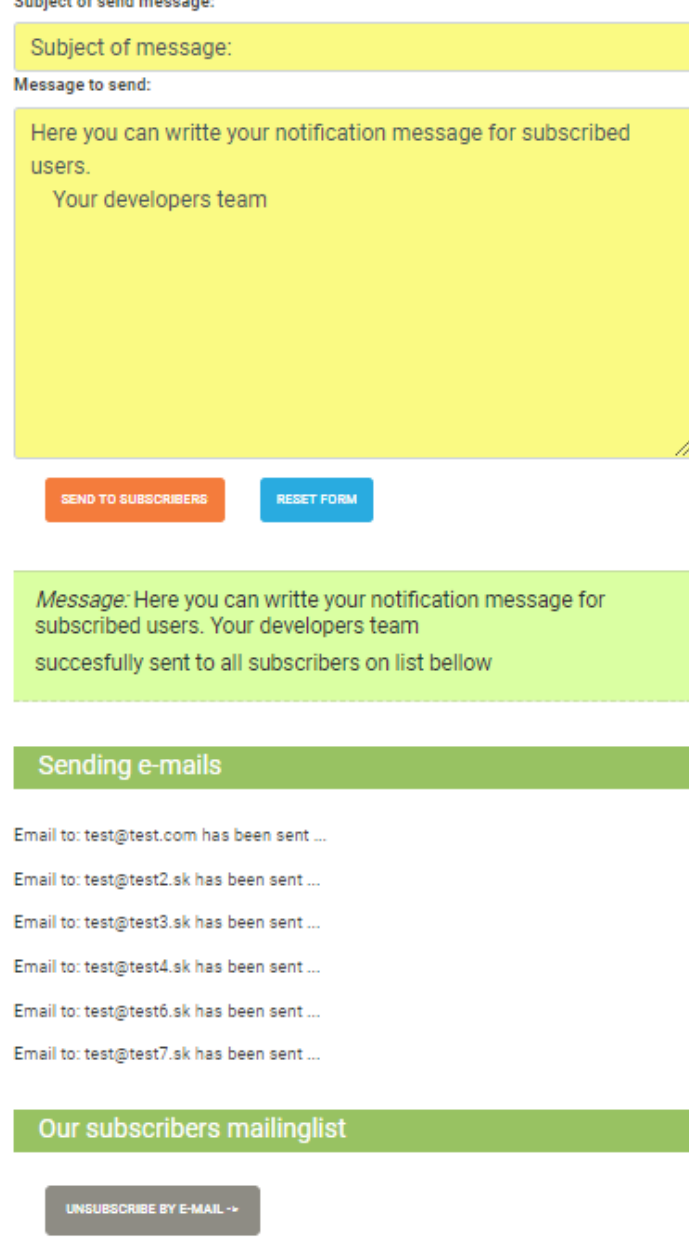

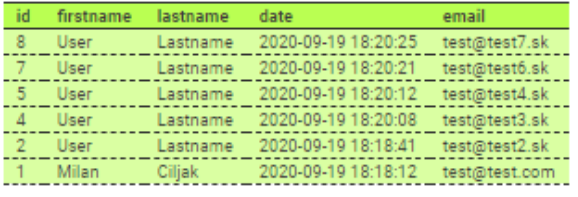

Visit us on CDesigner.eu

Look at GUI of mailer.php page

```
 <form method="post" action="<?php echo $_SERVER['PHP_SELF']; 
? >'' > <div class="form-group">
              <label>Subject of send message:</label>
              <input type="text" onfocus="this.value="" name=
"subject" class="form-
control" value="<?php echo isset($_POST[,firstname']) ? $subje
ct : , Subject of message:'; ?>">
              <label>Message to send:</label>
              <textarea onfocus="this.value="" id="message" na
```

```
me="message" class="form-
control" rows="10" cols="50"><?php echo isset($ POST[, message'
]) ? $message : , Your text goes here ...'; ?> </ textarea>
         </div>
```

```
 <button type="submit" name="submit" class="btn btn-
warning"> Send to subscribers </button>
           <button type="submit" name="reset" class="btn btn-
info"> Reset form </button>
```
Interesting part of code is inserted in input tag onfocus="this.value="" that enable clearing information "value" text inserted into a form field.

## **Sending e-mail-s**

Part for sending a e-mails is inserted into a HTML body because we will produce messages after all succesfully sent emails. Full code can be obtainted for further reference and study from github [here](https://github.com/ciljak/mailinglist/blob/main/mailer.php).

```
 <?php // if message to send was submitted then emails are sen
t mail by mail
```

```
 // Control if data was submitted
    if(filter has var(INPUT POST, , submit')){
         // $subject and $message was aded to variables in scri
t on upper part of page, because we expect outpu about sending
  email
         // in body of page thic code is inserted in html body 
part of code
         // Controll if all required fields was written
         if(!empty($subject) && !empty($message)) {
             // If check passed – all needed fields are written
            sis result = true;
             // send e-mail to all subscribers
                 // connect to database
                \deltadbc = mysqli connect("localhost", "admin", "t
est*555", "test");
```

```
 // Check connection
                   if(\text{sdbc} == \text{false})die("ERROR: Could not connect to datab
ase. " . mysqli connect error());
 }
```
 // read all emails from database – create query and pass it to database ser ver

```
$sql = "SELECT DISTINCT email FROM mailinglist
";
                if(\text{south} = \text{mysgli query}(\text{sdbc}, \text{sgl}))if(mysqli num rows($output) > 0){ // if a
ny record obtained from SELECT query
                         // create and send email one by one
                        echo "<h4>Sending e-mails</h4>";
                        echo "<br>";
                         while($row = mysqli_fetch_array($outpu
t)){ //send email by email and output message
                             // create email structure
                             // E-mail is ok
                                $fromEmail = .ciliak@localhost.org'; //!!! e-
mail address from message is send - change for your needs!!!
                                $toEmail = $row[, email'];
                                $body = $message; // Email Headers
                                          $headers = "MIME-
Version: 1.0″ ."\r\n";
                                       $headers .="Content-
Type: text/html; charset=UTF-8″ . "\r\n";
                                 // Additional Headers
                                $headers = ,From: CDesigner.e
u \langle,.$fromEmail.">". ,\r\n";
                                 if(mail($toEmail, $subject, $b
ody, $headers)){
                                     // Email Sent
                                    echo \sqrt{p} Email to: \sqrt{n};
                                    echo " \ldots srow[, email'] .
 \frac{a}{n};
                                     echo " has been sent … </
p > n;
```

```
 } else {
```

```
 // Failed
                                  echo "<p> Email to: ";
                                  echo " " . $row[,email'] .
\mathbf{m} \mathbf{m} \mathbf{i} echo " cannot be send, pl
ease examine your email server connection! </p>,;
 }
 }
                      echo "<br>";
                       // Free result set – free the memory a
ssociated with the result
                      mysqli free result($output);
                    } else{
                      echo "There is no subscriber in mailin
glist. Please add them."; // if no records in table
 }
                } else{
                   echo "ERROR: Could not able to execute $sq
l. " . mysqli_error($dbc); // if database query problem
 }
                // Close connection
                mysqli_close($dbc);
        } else {
            // Failed – if not all fields are fullfiled
           $msg = , Please fill in all contactform fields';
                                  $msgClass = ,alert-danger'; // bootstrap format for allert message with red color
        }; 
    }; 
      ?>
```
## Listener of subscribers part

Our next php code part is responsible for showing list of subscribers in form of a table. For styling of the output, some css was added to style.css file (github link is here).

<?php // code showing all subscribers in form of a table at en d of the page

/\* Attempt MySQL server connection. Assuming you a re running MySQL server with default setting (user , root' with no p  $assword) */$  $\$dbc = mysgli connect($ ,
localhost"

,

,
admin"

,

,
test\* 555", "test");

```
// Check connection
             if(\text{sdbc} == \text{false})die, ERROR: Could not connect to database - st
age of article listing. " . mysqli connect error());
             }
```

```
// read all rows (data) from guestbook table in "t
est" database
          $sql = "SELECT * FROM mailinglist ORDER BY id DESC
\ldots // read in reverse order - newest article first
          ****************/
               Output in Table - solution 1 - for debuging
          /data from database
                   * /
```
\*\*\*\*\*\*\*\*\*\*\*\*\*\*\*\*/

// if data properly selected from mailinglist database tabele

```
echo "<h4>Our subscribers mailinglist</h4> ...
             echo, , :echo <br/>
shotton class="btn btn-secondary btn-
lg " onclick="location.href=\'unsubscribe.php\'" type="button"
> Unsubscribe by e-mail -> </button>.
             echo "\text{ch}^{\prime}; echo "\text{ch}^{\prime}if(\text{south} = \text{mysgli query}(\text{sdbc}, \text{sgl}))if(mysqli num rows($output) > 0){ // if a
ny record obtained from SELECT query
                          // create table output
                          echo "<table>"; //head of table
                               echo, <tr>, ;
                                   echo "<th>id</th> ;;
                                   echo _<th>firstname</th>...
                                   echo "<th>lastname</th>";
                                   echo "<th>date</th>";
                                   echo .<th>email</th>..;
                               echo s/(tr > n)while($row = mysqli fetch array({$output"t)){ //next rows outputed in while loop
                               echo " <div class=\"mailinglist\">
 \frac{u}{i};
                               echo , <tr>,;
                                    echo K<sub>n</sub> < t d > 4 . $row[,id'] . K<sub>n</sub> < ttd>,;
                                    echo "<td>" . $row[, firstname
of subscriber'] . "</td>…
                                    echo "<td>" . $row[, secondname
_of_subscriber'] . "</td> .;
                                    echo "<td>". $row[, write date
'] . n </td>...
                                   echo "<td>" . $row[,email'] .
K/td>
```

```
echo n</tr>\rightarrow;
                         echo " \lt/div> " ;
 }
                      echo "</table>";
                       // Free result set
                       mysqli_free_result($output);
                   } else{
                      echo "There is no postmessage in Guest
book. Please wirite one..; // if no records in table
 }
               } else{
                  echo "ERROR: Could not able to execute $sq
l. " . mysqli_error($dbc); // if database query problem
 }
            // Close connection
            mysqli_close($dbc);
           ?
```
Full mailinglist app code is available from [here.](https://github.com/ciljak/mailinglist)